https://www.100test.com/kao\_ti2020/643/2021\_2022\_Linux\_E7\_B3 \_BB\_E7\_BB\_c103\_643698.htm 下面介绍一些可以用于 Linux 的

 $suid$ 

Sxid sxid suid sgid

email email behavior of the contract of the contract of the email  $\epsilon$ 

Suid, sgid

sxid:ftp://marcus.seva.net/pub/sxid/

/usr/local/etc/sxid.conf

sxid  $\sqrt{var/log}$  /sxid.log sxid.conf sxid.conf sxid.log ( chattr ) sxid -k -k  $\epsilon$ , and the contract of the contract of the contract of the contract of the contract of the contract of the contract of the contract of the contract of the contract of the contract of the contract of the contract of the

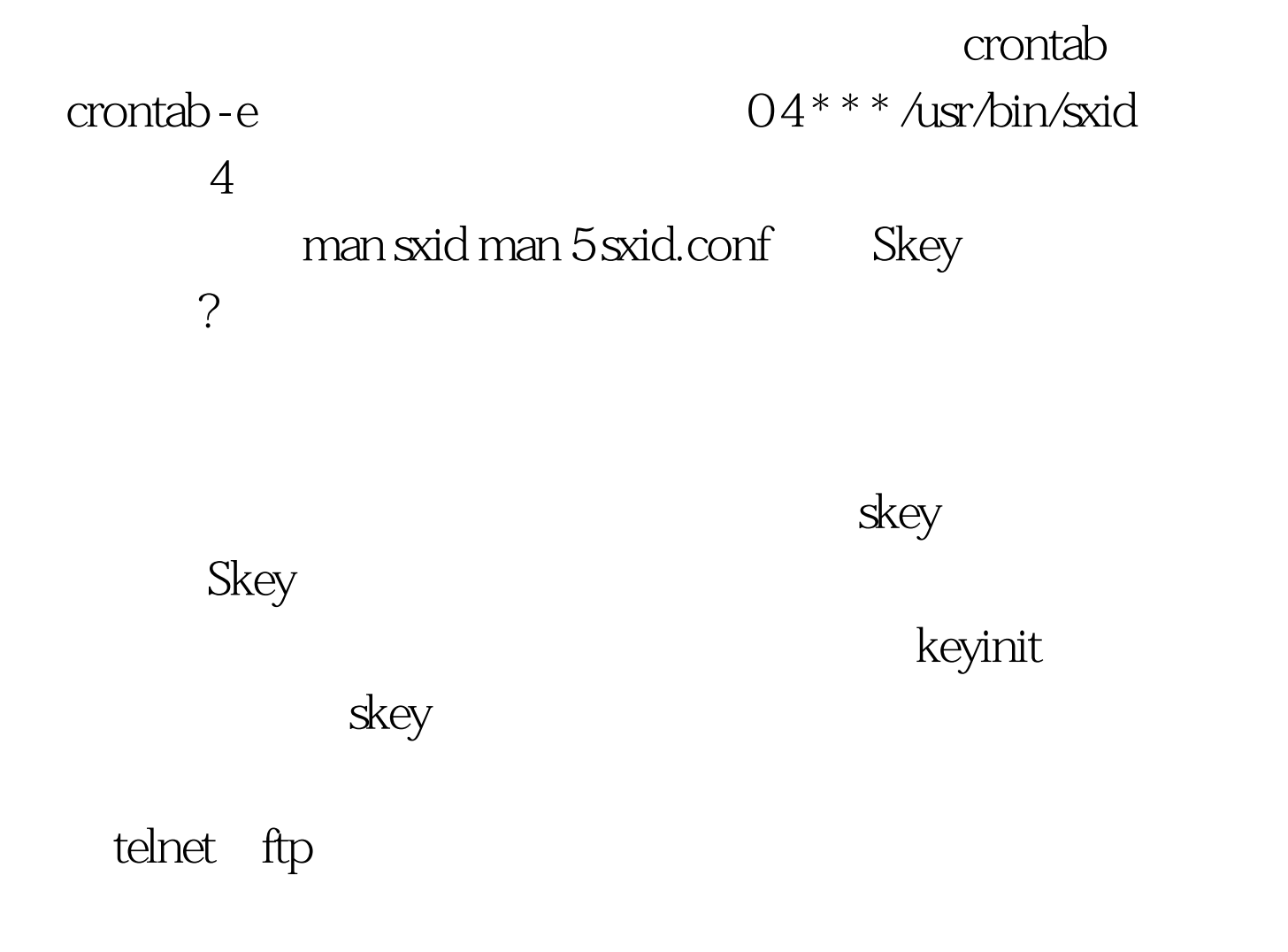

skey:ftp://ftp.cc.gatech.edu/ac121/Linux/system/network/sunacm/o ther/skey skey  $1$ . mary: keyinit mary keyinit  $99$ /etc/skeykeys

keyinit /etc/skeykeys mary 0099 to 25065 be9406d891 ac86fb Mar 11, 2001 04:23:12

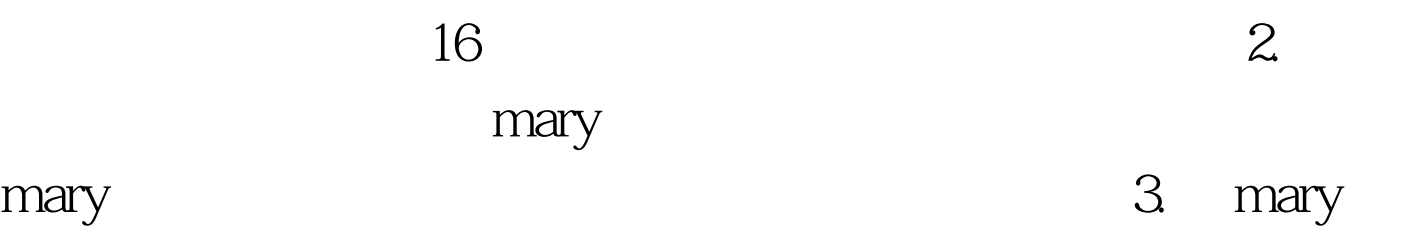

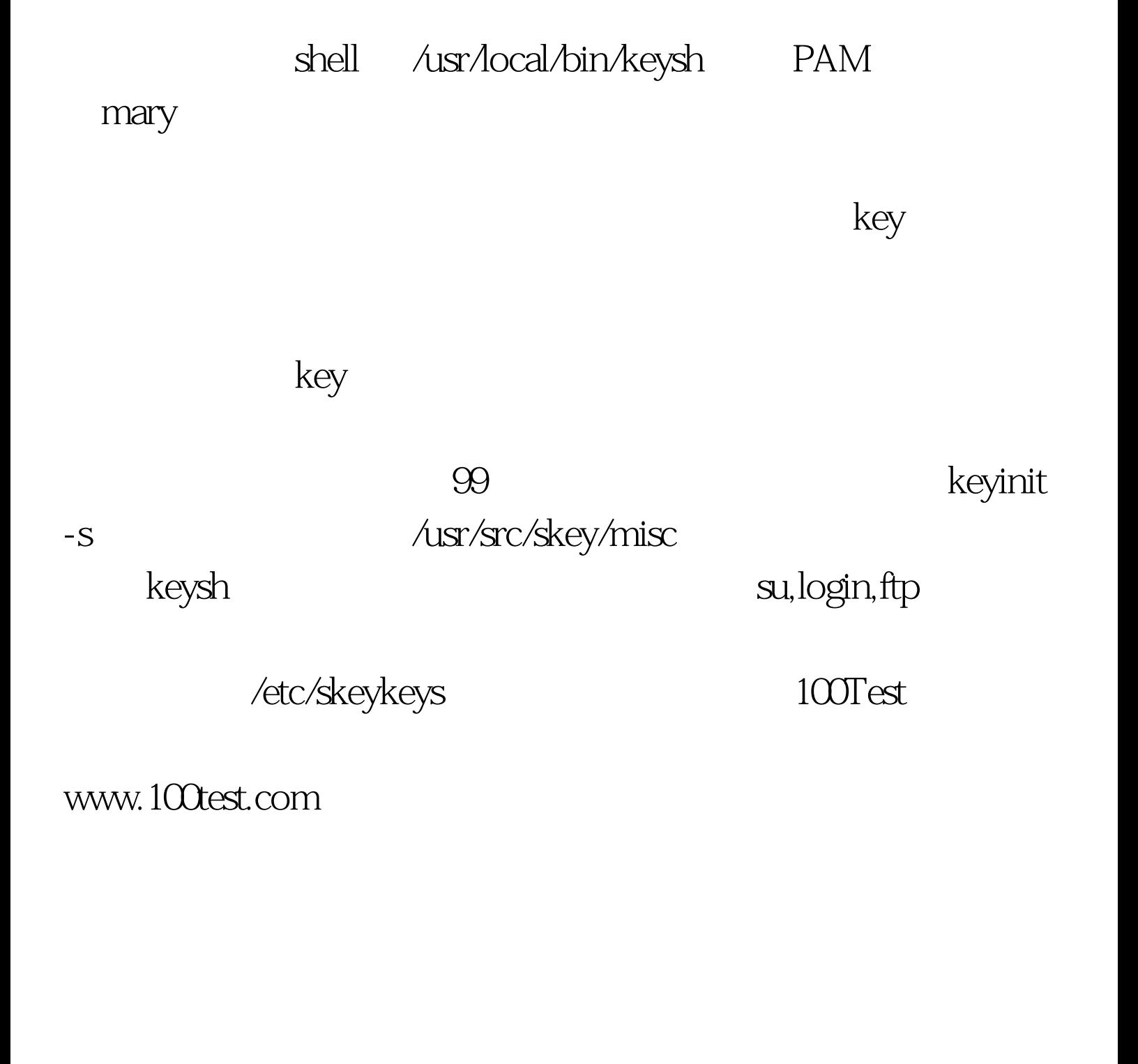